GET /posts/list Description: Get all posts submitted Request Body: Null Response Body: [{ "submitId" : int, "username" : string, "title" : string, "summary" : string, "context" : string, "problem" : string, "solution" : string, "mitigation" : string, "tags" : string, "timestamp" : DateTime "likes": int, "dislikes": int, "views": int },...] //This returns the 10 most recent submissions for right now GET /posts/getMostRecentSubmission Description: Get all posts submitted Request Body: Null Response Body: [{ "submitId" : int, "username" : string, "title" : string, "summary" : string, "context" : string, "problem" : string, "solution" : string, "mitigation" : string, "tags" : string, "timestamp" : DateTime "likes": int, "dislikes": int, "views": int },...] POST /posts/submit Description: Used for submitting threat model info Request Body:{ "username" : string,

```
"title" : string,
                   "summary" : string,
                   "context" : string,
                   "problem" : string,
                   "solution" : string,
                   "mitigation" : string,
                   "tags" : string
                 }
Response Body: {"message": "Submission Successful"}
```

```
POST /posts/comments/{submitId}
```
Description: Used for submitting comments to a post Request Body:[{

> "postId": int, "submitId" : int, "username" : string, "timestamp" : DateTime, "userComment" : string

```
},...]
```

```
Response Body: {"message": "Comment Uploaded"}
```
## GET /posts/comments/{submitId}

Description: Used for getting comments of a post. Example below shows 2 comments for the 3rd threat model submission, while postId is unique to each post.

```
Request Body: None - but make sure the submitId is in the URI
```

```
Response Body:
```
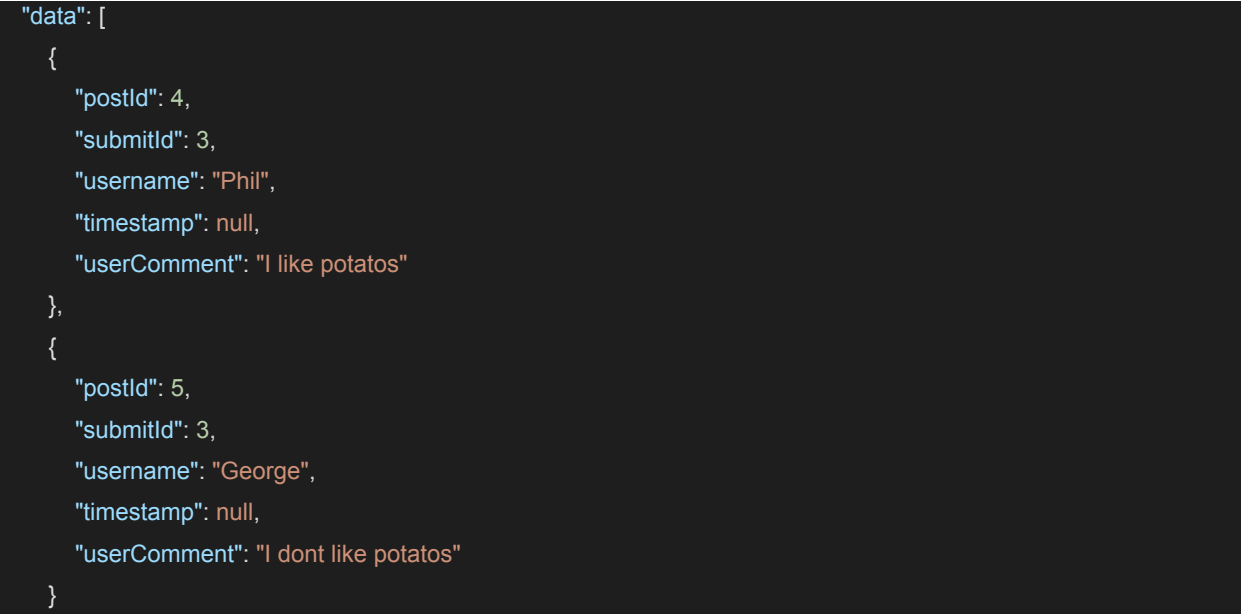

POST /posts/search/text:

] }

Description: Used to get search results of threat model patterns Request Body: { "search" : "search term (user input)" } Response Body: [{ "submitId" : int, "username" : string, "title" : string, "summary" : string, "context" : string, "problem" : string, "solution" : string, "mitigation" : string, "tags" : string, "timestamp" : DateTime "likes": int, "dislikes": int, "views": int },...] POST /posts/search/tag: Description: Used to get search results of threat model patterns Request Body: { "search" : "search term (user input)" } Response Body: [{ "submitId" : int, "username" : string, "title" : string, "summary" : string, "context" : string, "problem" : string, "solution" : string, "mitigation" : string, "tags" : string, "timestamp" : DateTime "likes": int, "dislikes": int, "views": int

POST /users/create: Description: Used to create a new user (return null if error) Request Body: { "username" : string, "email" : string, "password" : string } Response Body: { "username" : string, "email" : string, "password" : string } POST /users/login: Description: Used to sign in to an account (return null if error) Request Body: { "email" : string, "password" : string } Response Body: { "email" : string, "password" : string } POST /posts/action Description: Invoked when a user likes or dislikes a post Request Body: { "username": string, "id": int, "liked": int } Response Body: { Null } GET /posts/list/:id Description: Get post with id : id -- adds a view to views when invoked Request Body: None, but endpoint id var needs to be there Response Body: { "submitId" : int, "username" : string,

},...]

"title" : string, "summary" : string, "context" : string, "problem" : string, "solution" : string, "mitigation" : string, "tags" : string, "timestamp" : DateTime "likes": int, "dislikes": int, "views": int } GET /posts/incidents/list Description: Get a list of all incidents Request Body: None Response Body: [{ " $id$ " : int, "username" : string, "content": string "timestamp": DateTime },...] POST /posts/incidents Description: Submit a new incident Request Body: { "username" : string, "content": string } Response Body: { "insertId": int } GET /posts/incidents/:postId Description: Get incidents related to a post Request Body: :postId Response Body: [{ " $id$ " : int, "username" : string, "content": string "timestamp": DateTime },...]

GET /posts/incidents/incident/:incidentId

Description: Get individual incident Request Body: :incidentId Response Body: { " $id$ " : int, "username" : string, "content": string "timestamp": DateTime } POST /posts/action/associate/:postId Description: Associate incoming list of incident ids with post id Request Body: { "incidentIds": array } Response Body: "Success"